#### Read PDF Autodesk Revit Structural 2013 User Reference Guide Pdf

Yeah, reviewing a book **Autodesk Revit Structural 2013 User Reference Guide Pdf** could go to your close friends listings. This is just one of the solutions for you to be successful. As understood, skill does not recommend that you have fantastic points.

Comprehending as capably as pact even more than additional will manage to pay for each success. next-door to, the message as capably as acuteness of this Autodesk Revit Structural 2013 User Reference Guide Pdf can be taken as skillfully as picked to act.

#### **KEY=GUIDE - ZAVIER ABBIGAIL**

#### Autodesk Revit Architecture 2012

#### No Experience Required

John Wiley & Sons This Autodesk Official Training Guide teaches Revit to new users The perfect introduction to Revit Architecture, Autodesk?s building information modeling (BIM) software, this unique and highly effective guide uses a continuous, step-by-step tutorial to build your skills. You?Il first get to know the Revit interface and basic conventions, then quickly move right into designing, documenting, and modeling a four-story office building. Place walls, windows, and doors; add floors ceilings, railings, and stairs; create construction documentation?and that?s just for starters! You?ll be amazed by how rapidly you can progress. Teaches you how to use Autodesk Revit Architecture, Autodesk?s industry-leading building information modeling (BIM) software Uses a continuous, step-by-step tutorial that progresses through the book, teaching you how to design, document, and present a four-story building Covers structural grids, beams, and foundations; adding text and dimensions; building floors layer by layer; joining exterior and interior walls; creating roofs and ceilings; and much more Introduces embedded families and formulas, crucial site considerations, and importing and exporting to various formats Includes a Web site with before-and-after tutorial files so readers can compare their work Best of all, this guide is self-paced. Follow the tutorial sequentially?or jump into just the chapters you want by downloading the project files from the companion Web site.

#### Mastering Autodesk Revit Architecture 2013

John Wiley & Sons Learn BIM the Revit Way Revit is Autodesk's industry-leading Building Information Modeling (BIM) software, and this Autodesk Official Training Guide thoroughly covers core Revit topics such as modeling, massing, sustainability, and more. It also brings you up to speed on advanced techniques such as using Revit in the cloud and how to go direct to fabrication. Organized by real-world workflows, this book covers the interface, templates, worksharing, modeling and massing, visualization techniques for different industries, sustainability, roofs and floors, stairs and railings, documentation, and much more. This Autodesk Official Training Guide teaches you how to use the leading BIM software and also serves as a study aid for Autodesk's Certified Associate and Certified Professional exams Organized according to actual workflows, the book begins with an explanation of key BIM concepts, familiarizes you with the interface, and then moves into actual application Covers modeling and massing, the Family Editor, visualization techniques for various industries, documentation, annotation and detailing, and how to work with complex walls, roofs, floors, stairs, and railings Companion website features before-and-after tutorial files, so readers can jump in at any point Mastering Autodesk Revit Architecture helps you learn Revit in a context that makes real-world sense.

# Commercial Design Using Autodesk Revit Architecture 2013

SDC Publications Commercial Design Using Revit Architecture 2013 is designed for the architectural student using Revit Architecture 2013. The intent is to provide the student with a well-rounded knowledge of tools and techniques for use in both school and industry. This text takes a project based approach to learning Revit Architecture in which the student develops a three story office building. Each book comes with a DVD containing numerous video presentations of the written material. General building codes and industry standard conventions are covered in a way that is applicable to the current exercise. The first two chapters are intended to get the reader familiar with the user interface and many of the common menus and tools of Revit Architecture 2013. A small office is created in chapter two to show just how easy it is to get started using Revit Architecture. By the end of chapter two the student will be excited and prepared to take on a much larger project. Throughout the rest of

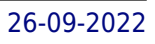

the book the student develops a three story office building. The drawings start with the floor plans and develop all the way to photo-realistic renderings like the one on the cover of this book. In these chapters the many tools and features of Revit Architecture 2013 are covered in greater detail.

# Residential Design Using Autodesk Revit Architecture 2013

SDC Publications Residential Design Using Revit Architecture 2013 is designed for the architectural student new to Revit Architecture 2013. This text takes a project based approach to learning Revit Architecture in which the student develops a single family residence all the way to photo-realistic renderings like the one on the cover. Each book comes with a DVD containing numerous video presentations in which the author shows and explains the many tools and techniques used in Revit Architecture 2013. This book starts with an optional basic introduction to hand sketching techniques and concepts intended to increase your ability to sketch design ideas by hand and to think three-dimensionally. The lessons then begin with an introduction to Revit Architecture 2013. The first four chapters are intended to get the reader familiar with the user interface and many of the common menus and tools. Throughout the rest of the book a residential building is created and the many tools and features of Revit Architecture 2013 are covered in greater detail. Using step-by-step tutorial lessons, the residential project is followed through to create elevations, sections, floor plans, renderings, construction sets, etc.

SDC Publications "The intent of this book is to provide the interior design student a well-rounded knowledge of Autodesk Revit tools and techniques. These skills can then be applied to enhance professional development in both academia and industry."--Cover.

# Interior Design Using Autodesk Revit Architecture 2013

# Design Integration Using Autodesk Revit 2013

SDC Publications Design Integration Using Autodesk Revit 2013 is designed to provide the reader with a well-rounded knowledge of Autodesk Revit tools and techniques. All three flavors of the Revit platform are introduced in this textbook. This approach gives the reader a broad overview of the Building Information Modeling (BIM) process. The topics cover the design integration of most of the building disciplines: Architectural, Interior Design, Structural, Mechanical, Plumbing and Electrical. Civil is not covered, but adding topography to your model is. Each book comes with a DVD containing numerous video presentations of the written material. Throughout the book the student develops a two story law office. The drawings start with the floor plans and develop all the way to photo-realistic renderings similar to the one on the cover of this book. Along the way the building's structure, ductwork, plumbing and electrical (power and lighting) are modeled. By the end the reader will have thorough knowledge of many of the Revit basics needed to be productive in a classroom or office environment. Even if you will only be working with one component of Revit in your chosen profession, this book will give you important knowledge on how the other disciplines will be doing their work and valuable insight into the overall process. As an instructor, the author understands that many students in a classroom setting have varying degrees of computer experience. To help level the playing field the first chapter is devoted to an introduction to computers. Much of the basics are covered, from computer hardware and software to file management procedures: including step-by-step instructions on using a flash drive. Chapters 2 through 5 cover many of the Revit basics needed to successfully and efficiently work in the software. Once the fundamentals are covered, the remaining chapters walk the reader through a building project which is started from scratch so nothing is taken for granted by the reader or the author.

# Autodesk Revit Architecture 2013

# No Experience Required

John Wiley & Sons Introducing the only continuous, step-by-step tutorial for Revit Architecture Revit is the industry-leading Building Information Modeling (BIM) software package, noted for its power and sophistication. This is the only book to teach Revit basics using a continuous, real-world tutorial that covers each phase of designing, documenting, and presenting a four-story office building. Revit newcomers will quickly learn the essentials through concise explanations, focused examples, and step-by-step instructions for an actual project, modeling each step of a real structure from placing walls and windows to creating roofs, stairs, and railings. Presents the industry-leading BIM software in an easy-to-follow tutorial developed by a Revit expert who has trained thousands of architects and engineers Introduces the interface and Revit conventions, then moves into modeling a four-story building, showing how to use Revit tools for views, grids, and editing Tutorial progresses just as a real

project would, including placing walls, doors, and windows to working with structural grids, beams, and foundations; building floors and joining them to walls; and creating roofs and ceilings Shows how to add text and dimensions, use dimensions as a design tool, generate construction documentation, and create schedules and material takeoffs Explores crucial site considerations, Revit's rendering capabilities, how to import and export to various formats, and many more advanced features Autodesk Revit Architecture: No Experience Required takes newcomers step by step through this leading BIM software with a real-world project that enhances understanding.

# Autodesk Revit Architecture 2013 Essentials

John Wiley & Sons Get quickly up to speed on Revit Architecture's core features and functions This unique new Autodesk Official Training Guide thoroughly covers the fundamentals of Revit Architecture. The fast, focused quide teaches you everything you need to become quickly productive with the software, including how to best use the interface, create floor plans, add content, prepare documentation, annotate, and more. Each chapter features compelling, full-color screenshots to illustrate tutorial steps and concludes with a related and more open-ended project to further reinforce the lessons. Beginners can start anywhere in the book and compare their results with the pros, using downloadable datasets. Contains an introduction to Revit's architectural interface and powerful tools Includes a wealth of hands-on exercises that help to hone your Revit skills Features detailed information on how to visualize, present, and document your design Provides hands-on instruction for working with families, groups, and phasing Includes information to help users prepare for the Revit Associate and Professional Exams The book uses a workflow-based approach that mirrors how projects progress in the real world and features tips and tricks drawn from the authors' extensive professional experience.

SDC Publications "Revit Structure 2013 Basics leads users through a series of exercises and tutorials to familiarize them with the structural tools inside of Revit Structure. This text assumes no knowledge of Revit Structure. Users who are familiar with the Revit interface or who want to explore the Revit Structure software will find this book the perfect quide to get them on the road to productivity. Based on a customized training session for a leading structural engineering firm, the tutorials provide information for engineers, designers, drafters, and CAD managers in the structural engineering world. Exercises, such as configuring the Project Browser or setting up documentation sets, are specifically geared towards the structural engineering industry. If you are tired of Revit exercises geared towards architects and space planners, this text has the information you need to learn about framing, trusses, foundations, parking structures, and more."--P. [4] of cover.

# Revit Structure 2013 Basics

#### Framing and Documentation

#### Autodesk Revit for Architecture Certified User Exam Preparation (Revit 2022 Edition) Focused Review for a Successful Exam

SDC Publications In the competitive world in which we live it is important to stand out to potential employers and prove your capabilities. One way to do this is by passing one of the Autodesk Certification Exams. A candidate who passes an exam has credentials from the makers of the software which indicate you know how to use their software. This can help give you an edge over other potential interviewees when applying for a job. Autodesk Revit for Architecture Certified User Exam Preparation is intended for the Revit user who has about 150 hours of instruction and real-world experience with Autodesk Revit software. This book will help guide you in your preparation for the Autodesk Certified User, Revit for Architecture exam. By passing this exam you are validating your Revit skills, and are well on your way to the next level of certification. Throughout the book you will find an overview of the exam process, the user interface and the four main topics: Creating and Modifying Components, Modeling and Modifying Elements, Managing Views, and Managing Documentation. The specific topics you need to be familiar with to pass the test are explained in greater detail throughout the book. At the end of the book, there is a sample multiple-choice practice test to self-assess your readiness for the exam. You also get access to sample exam software, which simulates the actual exam, and a discount on taking the actual exam. This book will help you pass the Autodesk Certified User exam on the first try, so you can avoid repeatedly taking the exam and obtain your certification sooner. Practice Exam Software In addition to the sample test questions included in the book, practice exam software is practice exam software is meant to simulate the actual Revit Architecture Certified User exam. It can be downloaded and run from any computer. The practice exam software will get you familiar with the official exam and check your skills prior to taking the official exam. The practice exam software requires you to use Autodesk Revit to perform actions in order to formulate the answer to questions, just like the actual exam. The questions in the practice exam

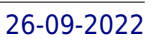

software are categorized into four groups which align with the four official main topics: Creating and Modifying Components, Modeling and Modifying Elements, Managing Views, and Managing Documentation. Upon completing the quiz, an overall score is provided as well as a score for each topic. If you get a question wrong, a page number in the book is provided to help you further review the topic. The practice exam software will help you with the following: • Understanding the test software • How to mark and return to questions • Exam question format • Live in-application steps • How the results are presented at the exam conclusion

# Autodesk Revit for Architecture Certified User Exam Preparation (Revit 2021 Edition) Focused Review for a Successful Exam

SDC Publications In the competitive world in which we live it is important to stand out to potential employers and prove your capabilities. One way to do this is by passing one of the Autodesk Certification Exams. A candidate who passes an exam has credentials from the makers of the software which indicate you know how to use their software. This can help give you an edge over other potential interviewees when applying for a job. Autodesk Revit for Architecture Certified User Exam Preparation is intended for the Revit user who has about 150 hours of instruction and real-world experience with Autodesk Revit software. This book will help quide you in your preparation for the Autodesk Certified User, Revit for Architecture exam. By passing this exam you are validating your Revit skills, and are well on your way to the next level of certification. Throughout the book you will find an overview of the exam process, the user interface and the four main topics: Creating and Modifying Components, Modeling and Modifying Elements, Managing Views, and Managing Documentation. The specific topics you need to be familiar with to pass the test are explained in greater detail throughout the book. At the end of the book, there is a sample multiple-choice practice test to self-assess your readiness for the exam. You also get access to sample exam software, which simulates the actual exam, and a discount on taking the actual exam. This book will help you pass the Autodesk Certified User exam on the first try, so you can avoid repeatedly taking the exam and obtain your certification sooner. Practice Exam Software In addition to the sample test questions included in the book, practice exam software is practice exam software is meant to simulate the actual Revit Architecture Certified User exam. It can be downloaded and run from any computer. The practice exam software will get you familiar with the official exam and check your skills prior to taking the official exam. The practice exam software requires you to use Autodesk Revit to perform actions in order to formulate the answer to questions, just like the actual exam. The questions in the practice exam software are categorized into four groups which align with the four official main topics: Creating and Modifying Components, Modeling and Modifying Elements, Managing Views, and Managing Documentation. Upon completing the quiz, an overall score is provided as well as a score for each topic. If you get a question wrong, a page number in the book is provided to help you further review the topic. The practice exam software will help you with the following: • Understanding the test software • How to mark and return to questions • Exam question format • Live in-application steps • How the results are presented at the exam conclusion

# Revit Architecture 2013 Basics

# From the Ground Up

SDC Publications Revit Architecture 2013 Basics is geared towards beginning architectural students or professional architects who want to get a jump-start into 3D parametric modeling for commercial structures. This book is filled with tutorials, tips and tricks, and will help you get the most out of your software in very little time. The text walks you through from concepts to site plans to floor plans and on through reflected ceiling plans, then ends with an easy chapter on how to customize Revit to boost your productivity. The advantages of working in 3D are not initially apparent to most architectural users. The benefits come when you start creating your documentation and you realize that your views are automatically defined for you with your 3D model. Your schedules and views automatically update when you change features. You can explore your conceptual designs faster and in more depth. Learning to use Revit will not make you a better architect. However, it will allow you to communicate your ideas and designs faster, easier, and more beautifully.

#### Mastering Autodesk Revit Architecture 2016

# Autodesk Official Press

John Wiley & Sons The Autodesk-endorsed guide to real-world Revit Architecture mastery Mastering Autodesk Revit Architecture 2016 provides focused discussions, detailed exercises, and compelling, real-world examples to help you get the most out of the Revit Architecture 2016 software. Information is organized to reflect the way you learn and implement Revit, featuring real-world workflows, indepth explanations, and practical tutorials that help you understand Revit and BIM concepts so you can quickly start accomplishing vital tasks. The thorough coverage makes this book an ideal study quide for those preparing for Autodesk's certification exam. The companion website features before-and-after tutorials, additional advanced content, and video on crucial techniques to help you quickly master important tasks. This comprehensive guide walks you through the software to help you begin designing quickly. Understand basic BIM concepts and the Revit interface Explore templates, work-sharing, and project management workflows Learn modeling, massing, and visualization techniques for other industries Work with complex structures, annotation, detailing, and much more To master what is quickly becoming an essential industry tool, Mastering Revit Architecture 2016 is your ultimate practical companion.

### Autodesk Revit 2018 Architectural Command Reference

SDC Publications This book provides you with an easy to use reference for all of Autodesk Revit's Architectural Commands. This command reference can be used as you are working in the software to help you understand what each command does and how it may be used in your overall workflow. Also included with this book are nearly 100 video tutorials which will further help you master Autodesk Revit. The book is organized in the same way the Revit user interface is presented. Each tab of the Ribbon is represented as a chapter in the book. Within the chapter each button is represented in the book as it appears on the Ribbon from left to right. Organizing the book in this way makes it easy to locate each command in the book and understand its use. For each command entry you will see a brief description of what the tool will do, how it is used, and the options you will be given as you use the tool. In some cases the author's suggestions or tips about the use of the tool will also be presented. As you learn the tools in Revit you may not need to read the full entry on the tool. To help facilitate this, many of the tools include a "Quick Steps" section to explain the tools and options in outline form. This book will help facilitate your learning of the Revit interface and all of the commands. For more experienced users, the command reference may introduce you to commands you have not used before or help you with commands you use less frequently. Whatever level of user you are, this command reference becomes a valuable resource to you as you work with Revit.

SDC Publications This book provides you with an easy to use reference for all of Autodesk Revit's Architectural Commands. This command reference can be used as you are working in the software to help you understand what each command does and how it may be used in your overall workflow. Also included with this book are nearly 100 videos tutorials which will further help you master Autodesk Revit. The book is organized in the same way the Revit user interface is presented. Each tab of the Ribbon is represented as a chapter in the book. Within the chapter each button is represented in the book as it appears on the Ribbon from left to right. Organizing the book in this way makes it easy to locate each command in the book and understand its use. For each command entry you will see a brief description of what the tool will do, how it is used, and the options you will be given as you use the tool. In some cases the author's suggestions or tips about the use of the tool will also be presented. As you learn the tools in Revit you may not need to read the full entry on the tool. To help facilitate this, many of the tools include a "Quick Steps" section to explain the tools and options in outline form. This book will help facilitate your learning of the Revit interface and all of the commands. For more experienced users, the command reference may introduce you to commands you have not used before or help you with commands you use less frequently. Whatever level of user you are, this command reference becomes a valuable resource to you as you work with Revit.

#### Autodesk Revit 2017 Architectural Command Reference

# Autodesk Revit for Architecture Certified User Exam Preparation (Revit 2020 Edition)

SDC Publications In the competitive world in which we live it is important to stand out to potential employers and prove your capabilities. One way to do this is by passing one of the Autodesk Certification Exams. A candidate who passes an exam has credentials from the makers of the software which indicate you know how to use their software. This can help give you an edge over other potential interviewees when applying for a job. Autodesk Revit for Architecture Certified User Exam Preparation is intended for the Revit user who has about 150 hours of instruction and real-world experience with Autodesk Revit software. This book will help guide you in your preparation for the Autodesk Certified User, Revit for Architecture exam. By passing this exam you are validating your Revit skills, and are well on your way to the next level of certification. Throughout the book you will find an overview of the exam process, the user interface and the four main topics: Creating and Modifving Components, Modeling and Modifying Elements, Managing Views, and Managing Documentation. The specific topics you need to be familiar with to pass the test are explained in greater detail throughout the book. At

the end of the book, there is a sample multiple-choice practice test to self-assess your readiness for the exam. You also get access to sample exam software, which simulates the actual exam, and a discount on taking the actual exam. This book will help you pass the Autodesk Certified User exam on the first try, so you can avoid repeatedly taking the exam and obtain your certification sooner. Practice Exam Software In addition to the sample test questions included in the book, practice exam software is practice exam software is meant to simulate the actual Revit Architecture Certified User exam. It can be downloaded and run from any computer and it will get you familiar with the official exam and check your skills prior to taking the official exam. The practice exam software requires you to use Autodesk Revit to perform actions in order to formulate the answer to questions, just like the actual exam. The questions in the practice exam software are categorized into four groups which align with the four official main topics: Creating and Modifying Components, Modeling and Modifying Elements, Managing Views, and Managing Documentation. Upon completing the quiz, an overall score is provided as well as a score for each topic. If you get a question wrong, a page number in the book is provided to help you further review the topic. The practice exam software will help you with the following: Understanding the test softwareHow to mark and return to questionsExam question formatLive in-application stepsHow the results are presented at the exam conclusion

*6*

# Autodesk Revit 2021 Architectural Command Reference

SDC Publications This book provides you with an easy to use reference for all of Autodesk Revit's Architectural Commands. This command reference can be used as you are working in the software to help you understand what each command does and how it may be used in your overall workflow. Also included with this book are nearly 100 videotutorials which will further help you master Autodesk Revit. The book is organized in the same way the Revit user interface is presented. Each tab of the Ribbon is represented as a chapter in the book. Within the chapter each button is represented in the book as it appears on the Ribbon from left to right. Organizing the book in this way makes it easy to locate each command in the book and understand its use. For each command entry you will see a brief description of what the tool will do, how it is used, and the options you will be given as you use the tool. In some cases the author's suggestions or tips about the use of the tool will also be presented. As you learn the tools in Revit you may not need to read the full entry on the tool. To help facilitate this, many of the tools include a "Quick Steps" section to explain the tools and options in outline form. This book will help facilitate your learning of the Revit interface and all of the commands. For more experienced users, the command reference may introduce you to commands you have not used before or help you with commands you use less frequently. Whatever level of user you are, this command reference becomes a valuable resource to you as you work with Revit. Videos Access to nearly 100 videos, almost five hours of content, are also included with your purchase of this book. These videos break down each topic into several short videos so that you can easily navigate to a specific aspect of a tool or feature in Autodesk Revit. This makes the videos both a powerful learning tool and convenient video reference.

SDC Publications This book provides you with an easy to use reference for all of Autodesk Revit's Architectural Commands. This command reference can be used as you are working in the software to help you understand what each command does and how it may be used in your overall workflow. Also included with this book are nearly 100 video tutorials which will further help you master Autodesk Revit. The book is organized in the same way the Revit user interface is presented. Each tab of the Ribbon is represented as a chapter in the book. Within the chapter each button is represented in the book as it appears on the Ribbon from left to right. Organizing the book in this way makes it easy to locate each command in the book and understand its use. For each command entry you will see a brief description of what the tool will do, how it is used, and the options you will be given as you use the tool. In some cases the author's suggestions or tips about the use of the tool will also be presented. As you learn the tools in Revit you may not need to read the full entry on the tool. To help facilitate this, many of the tools include a "Quick Steps" section to explain the tools and options in outline form. This book will help facilitate your learning of the Revit interface and all of the commands. For more experienced users, the command reference may introduce you to commands you have not used before or help you with commands you use less frequently. Whatever level of user you are, this command reference becomes a valuable resource to you as you work with Revit.

# Autodesk Revit 2020 Architectural Command Reference

# Autodesk Revit 2019 Architectural Command Reference

SDC Publications This book provides you with an easy to use reference for all of Autodesk Revit's Architectural Commands. This command reference can be used as you are working in the software to help you understand what each command does and how it may be used in your overall workflow. Also included with this book are nearly 100 video tutorials which will further help you master Autodesk Revit. The book is organized in the same way the Revit user interface is presented. Each tab of the Ribbon is represented as a chapter in the book. Within the chapter each button is represented in the book as it appears on the Ribbon from left to right. Organizing the book in this way makes it easy to locate each command in the book and understand its use. For each command entry you will see a brief description of what the tool will do, how it is used, and the options you will be given as you use the tool. In some cases the author's suggestions or tips about the use of the tool will also be presented. As you learn the tools in Revit you may not need to read the full entry on the tool. To help facilitate this, many of the tools include a "Quick Steps" section to explain the tools and options in outline form. This book will help facilitate your learning of the Revit interface and all of the commands. For more experienced users, the command reference may introduce you to commands you have not used before or help you with

#### commands you use less frequently. Whatever level of user you are, this command reference becomes a valuable resource to you as you work with Revit. Interior Design Using Autodesk Revit 2023 Introduction to Building Information Modeling for Interior Designers

SDC Publications The intent of this book is to provide the interior design student a well-rounded knowledge of Autodesk Revit tools and techniques. These skills can then be applied to enhance professional development in both academia and industry. Each book also includes access to nearly 100 video tutorials designed to further help you master Autodesk Revit. The overall premise of the book is to help you learn Revit while developing the interior of a two story law office. At the start of the book you are provided an architectural model with established columns, beams, exterior walls, minimal interior walls and roofs in which to work. This allows more emphasis to be placed on interior design rather than primary architectural elements. The chapters' chronology generally follows the typical design process. You will find this book helps you more accurately and efficiently develop your design ideas and skills. The first chapter introduces you to Revit, Building Information Modeling (BIM) and the basics of opening, saving and creating a new project. The second provides a quick introduction to modeling basic elements in Revit including walls, doors, windows and more. This chapter is designed to show you how powerful Revit truly is and to get you excited for the rest of the book. The remainder of the book is spent developing the interior space of the law office with an established space program. You will learn how to view and navigate within the provided 3D architectural model, manage and create materials and develop spaces with walls, doors and windows. Once all the spaces are added to the model, several areas are explored and used as the basis to cover Revit commands and workflows. At the end of this tutorial, you will be able to model floor finishes, ceilings with soffits, casework, custom reception desk, restrooms, furniture and light fixtures. Additional features such as tags, schedules and photorealistic rendering will be covered. About the Videos Access to nearly 100 videos, almost five hours of content, are also included with your purchase of this book. These videos break down each topic into several short videos so that you can easily navigate to a specific aspect of a tool or feature in Autodesk Revit. This makes the videos both a powerful learning tool and convenient video reference. The videos make it easy to see the menu selections and will make learning Revit straightforward and simple. It's like having the author by your side showing you exactly how to use all the major tools in Autodesk Revit.

SDC Publications The intent of this book is to provide the interior design student a well-rounded knowledge of Autodesk Revit tools and techniques. These skills can then be applied to enhance professional development in both academia and industry. Each book also includes access to nearly 100 video tutorials designed to further help you master Autodesk Revit. The overall premise of the book is to help you learn Revit while developing the interior of a two story law office. At the start of the book you are provided an architectural model with established columns, beams, exterior walls, minimal interior walls and roofs in which to work. This allows more emphasis to be placed on interior design rather than primary architectural elements. The chapters' chronology generally follows the typical design process. You will find this book helps you more accurately and efficiently develop your design ideas and skills. The first chapter introduces you to Revit, Building Information Modeling (BIM) and the basics of opening, saving and creating a new project. The second provides a quick introduction to modeling basic elements in Revit including walls, doors, windows and more. This chapter is designed to show you how powerful Revit truly is and to get you excited for the rest of the book. The remainder of the book is spent developing the interior space of the law office with an established space program. You will learn how to view and navigate within the provided 3D architectural model, manage and create materials and develop spaces with walls, doors and windows. Once all the spaces are added to the model, several areas are explored and used as the basis to cover Revit commands and workflows. At the end of this tutorial, you will be able to model floor finishes, ceilings with soffits, casework, custom reception desk, restrooms, furniture and light fixtures. Additional features such as tags, schedules and photorealistic rendering will be covered. About the Videos Access to nearly 100 videos, almost five hours of content, are also included with your purchase of this book. These videos break down each topic into several short videos so that you can easily navigate to a specific aspect of a tool or feature in Autodesk Revit. This makes the videos both a powerful learning tool and convenient video reference. The videos make it easy to see the menu selections and will make learning Revit straightforward and simple. It's like having the author by your side showing you exactly how to use all the major tools in Autodesk Revit.

# Interior Design Using Autodesk Revit 2021

SDC Publications The intent of this book is to provide the interior design student a well-rounded knowledge of Autodesk Revit tools and techniques. These skills can then be applied to enhance professional development in both academia and industry. Each book also includes access to nearly 100 video tutorials designed to further help you master Autodesk Revit. The overall premise of the book is to help you learn Revit while developing the interior of a two story law office. At the start of the book you are provided an architectural model with established columns, beams, exterior walls, minimal interior walls

# Interior Design Using Autodesk Revit 2022

and roofs in which to work. This allows more emphasis to be placed on interior design rather than primary architectural elements. The chapters' chronology generally follows the typical design process. You will find this book helps you more accurately and efficiently develop your design ideas and skills. The first chapter introduces you to Revit, Building Information Modeling (BIM) and the basics of opening, saving and creating a new project. The second provides a quick introduction to modeling basic elements in Revit including walls, doors, windows and more. This chapter is designed to show you how powerful Revit truly is and to get you excited for the rest of the book. The remainder of the book is spent developing the interior space of the law office with an established space program. You will learn how to view and navigate within the provided 3D architectural model, manage and create materials and develop spaces with walls, doors and windows. Once all the spaces are added to the model, several areas are explored and used as the basis to cover Revit commands and workflows. At the end of this tutorial, you will be able to model floor finishes, ceilings with soffits, casework, custom reception desk, restrooms, furniture and light fixtures. Additional features such as tags, schedules and photorealistic rendering will be covered. About the Videos Access to nearly 100 videos, almost five hours of content, are also included with your purchase of this book. These videos break down each topic into several short videos so that you can easily navigate to a specific aspect of a tool or feature in Autodesk Revit. This makes the videos both a powerful learning tool and convenient video reference. The videos make it easy to see the menu selections and will make learning Revit straightforward and simple. It's like having the author by your side showing you exactly how to use all the major tools in Autodesk Revit.

# Design Integration Using Autodesk Revit 2023

SDC Publications Design Integration Using Autodesk Revit 2023 is designed to provide you with a well-rounded knowledge of Autodesk Revit tools and techniques. All three disciplines of the Revit platform are introduced in this textbook. This approach gives you a broad overview of the Building Information Modeling (BIM) process. The topics cover the design integration of most of the building disciplines: Architectural, Interior Design, Structural, Mechanical, Plumbing and Electrical. Civil is not covered, but adding topography to your model is. Each book also includes access to nearly 100 video tutorials designed to further help you master Autodesk Revit. Throughout the book you develop a two story law office. The drawings start with the floor plans and develop all the way to photo-realistic renderings similar to the one on the cover of this book. Along the way the building's structure, ductwork, plumbing and electrical (power and lighting) are modeled. By the end, you will have a thorough knowledge of many of the Revit basics needed to be productive in a classroom or office environment. Even if you will only be working with one component of Revit in your chosen profession, this book will give you important knowledge on how the other disciplines will be doing their work and valuable insight into the overall process. The first four chapters cover many of the Revit basics needed to successfully and efficiently work with the software. Once the fundamentals are covered, the remaining chapters walk you through a building project which is started from scratch so nothing is taken for granted by you or the author. About Bonus Material Each book comes with access to the following: • Extensive video instruction shows you how to use all the major tools in Autodesk Revit. • Bonus chapters include an introduction to Revit Families, Rooms and Spaces, Lighting Design, Autodesk Showcase and much more. . A bonus draft copy of the Roof Study Workbook which includes information on controlling the top surface of the roof in Revit As an instructor, the author understands that many students in a classroom setting have varying degrees of computer experience. To help level the playing field an entire bonus chapter is devoted to an introduction to computers. Much of the basics are covered, from computer hardware and software to file management procedures: including step-by-step instructions on using a flash drive. About the Videos Access to nearly 100 videos, almost five hours of content, are also included with your purchase of this book. These videos break down each topic into several short videos so that you can easily navigate to a specific aspect of a tool or feature in Autodesk Revit. This makes the videos both a powerful learning tool and convenient video reference. The videos make it easy to see the menu selections and will make learning Revit straightforward and simple. It's like having the author by your side showing you exactly how to use all the major tools in Autodesk Revit.

# Design Integration Using Autodesk Revit 2022

SDC Publications Design Integration Using Autodesk Revit 2022 is designed to provide you with a well-rounded knowledge of Autodesk Revit tools and techniques. All three disciplines of the Revit platform are introduced in this textbook. This approach gives you a broad overview of the Building Information Modeling (BIM) process. The topics cover the design integration of most of the building disciplines: Architectural, Interior Design, Structural, Mechanical, Plumbing and Electrical. Civil is not covered, but adding topography to your model is. Each book also includes access to nearly 100 video tutorials designed to further help you master Autodesk Revit. Throughout the book you develop a two story law office. The drawings start with the floor plans and develop all the way to photo-realistic renderings similar to the one on the cover of this book. Along the way the building's structure, ductwork, plumbing and electrical (power and lighting) are modeled. By the end, you will have a thorough knowledge of many of the Revit basics needed to be productive in a classroom or office environment. Even if you will only be working with one component of Revit in your chosen profession, this book will give you important knowledge on how the other disciplines will be doing their work and valuable insight into the overall process. The first four chapters cover many of the Revit basics needed to successfully and efficiently work with the software. Once the fundamentals are covered, the remaining chapters walk you through a building project which is started from scratch so nothing is taken for granted by you or the author. About Bonus Material Each book comes with access to the following: Extensive video instruction shows you how to use all the major tools in Autodesk Revit. Bonus chapters include an introduction to Revit Families, Rooms and Spaces, Lighting Design, Autodesk Showcase and much more. A bonus draft copy of the Roof Study Workbook which includes information on controlling the top

surface of the roof in Revit As an instructor, the author understands that many students in a classroom setting have varying degrees of computer experience. To help level the playing field an entire bonus chapter is devoted to an introduction to computers. Much of the basics are covered, from computer hardware and software to file management procedures: including step-by-step instructions on using a flash drive. About the Videos Access to nearly 100 videos, almost five hours of content, are also included with your purchase of this book. These videos break down each topic into several short videos so that you can easily navigate to a specific aspect of a tool or feature in Autodesk Revit. This makes the videos both a powerful learning tool and convenient video reference. The videos make it easy to see the menu selections and will make learning Revit straightforward and simple. It's like having the author by your side showing you exactly how to use all the major tools in Autodesk Revit.

# Interior Design Using Autodesk Revit 2018

SDC Publications The intent of this book is to provide the interior design student a well-rounded knowledge of Autodesk Revit tools and techniques. These skills can then be applied to enhance professional development in both academia and industry. Each book also includes access to nearly 100 video tutorials designed to further help you master Autodesk Revit. The overall premise of the book is to help you learn Revit while developing the interior of a two story law office. At the start of the book you are provided an architectural model with established columns, beams, exterior walls, minimal interior walls and roofs in which to work. This allows more emphasis to be placed on interior design rather than primary architectural elements. The chapters chronology generally follows the typical design process. You will find this book helps you more accurately and efficiently develop your design ideas and skills. The first chapter introduces you to Revit, Building Information Modeling (BIM) and the basics of opening, saving and creating a new project. The second provides a quick introduction to modeling basic elements in Revit including walls, doors, windows and more. This chapter is designed to show you how powerful Revit truly is and to get you excited for the rest of the book. The remainder of the book is spent developing the interior space of the law office with an established space program. You will learn how to view and navigate within the provided 3D architectural model, managing and creating materials and develop spaces with walls, doors and windows. Once all the spaces are added to the model, several areas are explored and used as the basis to cover Revit commands and workflows. At the end of this tutorial, you will be able to model floor finishes, ceilings with soffits, casework, custom reception desk, restrooms, furniture and light fixtures. Additional features such as tags, schedules and photorealistic rendering will be covered. About the Videos Access to nearly 100 videos, almost five hours of content, is also included with your purchase of this book. These videos break down each topic into several short videos so that you can easily navigate to a specific aspect of a tool or feature in Autodesk Revit. This makes the videos both a powerful learning tool and convenient video reference. The videos make it easy to see the menu selections and will make learning Revit straightforward and simple. It's like having the author by your side showing you exactly how to use all the major tools in Autodesk Revit.

SDC Publications Design Integration Using Autodesk Revit 2021 is designed to provide you with a well-rounded knowledge of Autodesk Revit tools and techniques. All three disciplines of the Revit platform are introduced in this textbook. This approach gives you a broad overview of the Building Information Modeling (BIM) process. The topics cover the design integration of most of the building disciplines: Architectural, Interior Design, Structural, Mechanical, Plumbing and Electrical. Civil is not covered, but adding topography to your model is. Each book also includes access to nearly 100 video tutorials designed to further help you master Autodesk Revit. Throughout the book you develop a two story law office. The drawings start with the floor plans and develop all the way to photo-realistic renderings similar to the one on the cover of this book. Along the way the building's structure, ductwork, plumbing and electrical (power and lighting) are modeled. By the end, you will have a thorough knowledge of many of the Revit basics needed to be productive in a classroom or office environment. Even if you will only be working with one component of Revit in your chosen profession, this book will give you important knowledge on how the other disciplines will be doing their work and valuable insight into the overall process. The first four chapters cover many of the Revit basics needed to successfully and efficiently work with the software. Once the fundamentals are covered, the remaining chapters walk you through a building project which is started from scratch so nothing is taken for granted by you or the author.

SDC Publications Design Integration Using Autodesk Revit 2018 is designed to provide you with a well-rounded knowledge of Autodesk Revit tools and techniques. All three disciplines of the Revit platform are introduced in this textbook. This approach gives you a broad overview of the Building Information Modeling (BIM) process. The topics cover the design integration of most of the building disciplines: Architectural, Interior Design, Structural, Mechanical, Plumbing and Electrical. Civil is not covered, but adding topography to your model is. Each book also includes access to nearly 100 video tutorials designed to further help you master Autodesk Revit. Throughout the book you develop a two story law office. The drawings start with the floor plans and develop all the way to photo-realistic renderings similar to the one on the cover of this book. Along the way the building's structure, ductwork, plumbing and electrical (power and lighting) are modeled. By the end, you will have a thorough knowledge of

# Design Integration Using Autodesk Revit 2021

# Design Integration Using Autodesk Revit 2018

many of the Revit basics needed to be productive in a classroom or office environment. Even if you will only be working with one component of Revit in your chosen profession, this book will give you important knowledge on how the other disciplines will be doing their work and valuable insight into the overall process. The first four chapters cover many of the Revit basics needed to successfully and efficiently work with the software. Once the fundamentals are covered, the remaining chapters walk you through a building project which is started from scratch so nothing is taken for granted by you or the author.

# Delivering COBie Using Autodesk Revit (Perfect Bound)

#### Lulu.com

#### Design Integration Using Autodesk Revit 2020

SDC Publications Design Integration Using Autodesk Revit 2020 is designed to provide you with a well-rounded knowledge of Autodesk Revit tools and techniques. All three disciplines of the Revit platform are introduced in this textbook. This approach gives you a broad overview of the Building Information Modeling (BIM) process. The topics cover the design integration of most of the building disciplines: Architectural, Interior Design, Structural, Mechanical, Plumbing and Electrical. Civil is not covered, but adding topography to your model is. Each book also includes access to nearly 100 video tutorials designed to further help you master Autodesk Revit. Throughout the book you develop a two story law office. The drawings start with the floor plans and develop all the way to photo-realistic renderings similar to the one on the cover of this book. Along the way the building's structure, ductwork, plumbing and electrical (power and lighting) are modeled. By the end, you will have a thorough knowledge of many of the Revit basics needed to be productive in a classroom or office environment. Even if you will only be working with one component of Revit in your chosen profession, this book will give you important knowledge on how the other disciplines will be doing their work and valuable insight into the overall process. The first four chapters cover many of the Revit basics needed to successfully and efficiently work with the software. Once the fundamentals are covered, the remaining chapters walk you through a building project which is started from scratch so nothing is taken for granted by you or the author.

SDC Publications Design Integration Using Autodesk Revit 2019 is designed to provide you with a well-rounded knowledge of Autodesk Revit tools and techniques. All three disciplines of the Revit platform are introduced in this textbook. This approach gives you a broad overview of the Building Information Modeling (BIM) process. The topics cover the design integration of most of the building disciplines: Architectural, Interior Design, Structural, Mechanical, Plumbing and Electrical. Civil is not covered, but adding topography to your model is. Each book also includes access to nearly 100 video tutorials designed to further help you master Autodesk Revit. Throughout the book you develop a two story law office. The drawings start with the floor plans and develop all the way to photo-realistic renderings similar to the one on the cover of this book. Along the way the building's structure, ductwork, plumbing and electrical (power and lighting) are modeled. By the end, you will have a thorough knowledge of many of the Revit basics needed to be productive in a classroom or office environment. Even if you will only be working with one component of Revit in your chosen profession, this book will give you important knowledge on how the other disciplines will be doing their work and valuable insight into the overall process. The first four chapters cover many of the Revit basics needed to successfully and efficiently work with the software. Once the fundamentals are covered, the remaining chapters walk you through a building project which is started from scratch so nothing is taken for granted by you or the author.

# Design Integration Using Autodesk Revit 2019

# Design Integration Using Autodesk Revit 2017

SDC Publications Design Integration Using Autodesk Revit 2017 is designed to provide you with a well-rounded knowledge of Autodesk Revit tools and techniques. All three disciplines of the Revit platform are introduced in this textbook. This approach gives you a broad overview of the Building Information Modeling (BIM) process. The topics cover the design integration of most of the building disciplines: Architectural, Interior Design, Structural, Mechanical, Plumbing and Electrical. Civil is not covered, but adding topography to your model is. Each book comes with access to numerous video presentations of the written material as well as bonus chapters. Throughout the book you develop a two story law office. The drawings start with the floor plans and develop all the way to photo-realistic renderings similar to the one on the cover of this book. Along the way the building's structure, ductwork, plumbing and electrical (power and lighting) are modeled. By the end, you will have a thorough knowledge of many of the Revit basics needed to be productive in a classroom or office environment. Even if you will only be working with one component of Revit in your chosen profession, this book will give you important knowledge on how the other disciplines will be doing their work and valuable insight into the overall process. The first four chapters cover many of the Revit basics needed to successfully and

efficiently work with the software. Once the fundamentals are covered, the remaining chapters walk you through a building project which is started from scratch so nothing is taken for granted by you or the author.

# Design Integration Using Autodesk Revit 2015

SDC Publications Design Integration Using Autodesk Revit 2015 is designed to provide you with a well-rounded knowledge of Autodesk Revit tools and techniques. All three flavors of the Revit platform are introduced in this textbook. This approach gives you a broad overview of the Building Information Modeling (BIM) process. The topics cover the design integration of most of the building disciplines: Architectural, Interior Design, Structural, Mechanical, Plumbing and Electrical. Civil is not covered, but adding topography to your model is. Each book comes with a disc containing numerous video presentations of the written material as well as bonus chapters. Throughout the book you develop a two story law office. The drawings start with the floor plans and develop all the way to photo-realistic renderings similar to the one on the cover of this book. Along the way the building's structure, ductwork, plumbing and electrical (power and lighting) are modeled. By the end, you will a have thorough knowledge of many of the Revit basics needed to be productive in a classroom or office environment. Even if you will only be working with one component of Revit in your chosen profession, this book will give you important knowledge on how the other disciplines will be doing their work and valuable insight into the overall process. The first four chapters cover many of the Revit basics needed to successfully and efficiently work with the software. Once the fundamentals are covered, the remaining chapters walk you through a building project which is started from scratch so nothing is taken for granted by you or the author.

SDC Publications Design Integration Using Autodesk Revit 2016 is designed to provide you with a well-rounded knowledge of Autodesk Revit tools and techniques. All three flavors of the Revit platform are introduced in this textbook. This approach gives you a broad overview of the Building Information Modeling (BIM) process. The topics cover the design integration of most of the building disciplines: Architectural, Interior Design, Structural, Mechanical, Plumbing and Electrical. Civil is not covered, but adding topography to your model is. Each book comes with a disc containing numerous video presentations of the written material as well as bonus chapters. Throughout the book you develop a two story law office. The drawings start with the floor plans and develop all the way to photo-realistic renderings similar to the one on the cover of this book. Along the way the building's structure, ductwork, plumbing and electrical (power and lighting) are modeled. By the end, you will have a thorough knowledge of many of the Revit basics needed to be productive in a classroom or office environment. Even if you will only be working with one component of Revit in your chosen profession, this book will give you important knowledge on how the other disciplines will be doing their work and valuable insight into the overall process. The first four chapters cover many of the Revit basics needed to successfully and efficiently work with the software. Once the fundamentals are covered, the remaining chapters walk you through a building project which is started from scratch so nothing is taken for granted by you or the author.

### Design Integration Using Autodesk Revit 2016

SDC Publications Commercial Design Using Autodesk Revit 2021 is designed for the architectural student using Revit 2021. The intent is to provide you with a well-rounded knowledge of tools and techniques for use in both school and industry. This text takes a project based approach to learning Revit's architectural tools in which you develop a three story office building. Each book also includes access to nearly 100 video tutorials designed to further help you master Autodesk Revit. General building codes and industry standard conventions are covered in a way that is applicable to the current exercise. The first two chapters are intended to get you familiar with the user interface and many of the common menus and tools of Revit 2021. A small office is created in chapter two to show you just how easy it is to get started using Autodesk Revit. By the end of chapter two you will be excited and prepared to take on a much larger project. Throughout the rest of the book you develop a three story office building. The drawings start with the floor plans and develop all the way to photo-realistic renderings like the one on the cover of this book. In these chapters many of the architectural tools and features of Revit 2021 are covered in greater detail.

SDC Publications Residential Design Using Autodesk Revit 2021 is designed for users completely new to Autodesk Revit. This text takes a project based approach to learning Autodesk Revit's architectural tools in which you develop a single family residence all the way to photorealistic renderings like the one on the cover. Each book also includes access to extensive video training designed to further help

# Commercial Design Using Autodesk Revit 2021

# Residential Design Using Autodesk Revit 2021

you master Autodesk Revit. The lessons begin with a basic introduction to Autodesk Revit 2021. The first four chapters are intended to get you familiar with the user interface and many of the common menus and tools. Throughout the rest of the book a residential building is created and most of Autodesk Revit's tools and features are covered in greater detail. Using step-by-step tutorial lessons, the residential project is followed through to create elevations, sections, floor plans, renderings, construction sets, etc. About the Videos Access to extensive video training is also included with your purchase of this book. These videos break down each topic into several short videos so that you can easily navigate to a specific aspect of a tool or feature in Autodesk Revit. This makes the videos both a powerful learning tool and convenient video reference. The videos make it easy to see the menu selections and will make learning Revit straightforward and simple. It's like having the author by your side showing you exactly how to use all the major tools in Autodesk Revit.

# Design Integration Using Autodesk Revit 2014

SDC Publications Design Integration Using Autodesk Revit 2014 is designed to provide the reader with a well-rounded knowledge of Autodesk Revit tools and techniques. All three flavors of the Revit platform are introduced in this textbook. This approach gives the reader a broad overview of the Building Information Modeling (BIM) process. The topics cover the design integration of most of the building disciplines: Architectural, Interior Design, Structural, Mechanical, Plumbing and Electrical. Civil is not covered, but adding topography to your model is. Each book comes with a CD containing numerous video presentations of the written material. Throughout the book the student develops a two story law office. The drawings start with the floor plans and develop all the way to photo-realistic renderings similar to the one on the cover of this book. Along the way the building's structure, ductwork, plumbing and electrical (power and lighting) are modeled. By the end, the reader will a have thorough knowledge of many of the Revit basics needed to be productive in a classroom or office environment. Even if you will only be working with one component of Revit in your chosen profession, this book will give you important knowledge on how the other disciplines will be doing their work and valuable insight into the overall process. As an instructor, the author understands that many students in a classroom setting have varying degrees of computer experience. To help level the playing field the first chapter is devoted to an introduction to computers. Much of the basics are covered, from computer hardware and software to file management procedures: including step-by-step instructions on using a flash drive. Chapters 2 through 5 cover many of the Revit basics needed to successfully and efficiently work in the software. Once the fundamentals are covered, the remaining chapters walk the reader through a building project which is started from scratch so nothing is taken for granted by the reader or the author.

G3B Press The Aubin Academy Master Series: Revit® MEP is the ideal book to help readers successfully use Revit MEP. It is a concise manual focused squarely on the rationale and practicality of the Revit MEP Building Information Model (BIM) process. The book emphasizes the process of creating projects in MEP rather than a series of independent commands and tools. The goal of each lesson is to help the reader complete their projects successfully. Tools are introduced together in a focused process with a strong emphasis on "why" as well as "how." The text and exercises seek to give the reader a clear sense of the value of the tools, and a clear indication of each tool's potential. The Aubin Academy Master Series: Revit MEP is a resource designed to shorten your learning curve, raise your comfort level, and, most importantly, give you real-life tested practical advice on the usage of the software to create mechanical, electrical, and plumbing designs, and calculations. Empowered with the information within this book, you will have insight into how to use Revit MEP to create coordinated BIM project models and documentation. Includes practical project focused how-to exercises where readers learn by "doing". Focused on MEP Production so readers can learn to create a coordinated BIM model and documentation set. Written by authors with over 75 years of combined real-World architectural and MEP industry experience. Provides "Power User/BIM Manager" tips throughout. Includes free online download of complete dataset of project files to follow along in the exercises.

# The Aubin Academy: Revit MEP 2013

SDC Publications Commercial Design Using Autodesk Revit 2022 is designed for the architectural student using Revit 2022. The intent is to provide you with a well-rounded knowledge of tools and techniques for use in both school and industry. This text takes a project based approach to learning Revit's architectural tools in which you develop a three story office building. Each book also includes access to nearly 100 video tutorials designed to further help you master Autodesk Revit. General building codes and industry standard conventions are covered in a way that is applicable to the current exercise. The first two chapters are intended to get you familiar with the user interface and many of the common menus and tools of Revit 2022. A small office is created in chapter two to show you just how easy it is to get started using Autodesk Revit. By the end of chapter two you will be excited and prepared to take on a much larger project. Throughout the rest of the book you develop a three story office building. The drawings start with the floor plans and develop all the way to photo-realistic renderings like the one on the cover of this book. In these chapters many of the architectural tools and features of Revit 2022 are covered in greater detail. About the Videos Access to nearly 100 videos, almost five hours of content, are also included with your purchase of this book. These videos break down each topic into several short videos so that you can easily navigate to a specific aspect of a tool or feature in Autodesk Revit. This makes the videos both a powerful learning tool and convenient video

#### Commercial Design Using Autodesk Revit 2022

reference. The videos make it easy to see the menu selections and will make learning Revit straightforward and simple. It's like having the author by your side showing you exactly how to use all the major tools in Autodesk Revit.

# Commercial Design Using Autodesk Revit 2023

SDC Publications Commercial Design Using Autodesk Revit 2023 is designed for the architectural student using Revit 2023. The intent is to provide you with a well-rounded knowledge of tools and techniques for use in both school and industry. This text takes a project based approach to learning Revit's architectural tools in which you develop a three story office building. Each book also includes access to nearly 100 video tutorials designed to further help you master Autodesk Revit. General building codes and industry standard conventions are covered in a way that is applicable to the current exercise. The first two chapters are intended to get you familiar with the user interface and many of the common menus and tools of Revit 2023. A small office is created in chapter two to show you just how easy it is to get started using Autodesk Revit. By the end of chapter two you will be excited and prepared to take on a much larger project. Throughout the rest of the book you develop a three story office building. The drawings start with the floor plans and develop all the way to photo-realistic renderings like the one on the cover of this book. In these chapters many of the architectural tools and features of Revit 2023 are covered in greater detail. About the Videos Access to nearly 100 videos, almost five hours of content, are also included with your purchase of this book. These videos break down each topic into several short videos so that you can easily navigate to a specific aspect of a tool or feature in Autodesk Revit. This makes the videos both a powerful learning tool and convenient video reference. The videos make it easy to see the menu selections and will make learning Revit straightforward and simple. It's like having the author by your side showing you exactly how to use all the major tools in Autodesk Revit.

SDC Publications Residential Design Using Autodesk Revit 2023 is designed for users completely new to Autodesk Revit. This text takes a project based approach to learning Autodesk Revit's architectural tools in which you develop a single family residence all the way to photorealistic renderings like the one on the cover. Each book also includes access to extensive video training designed to further help you master Autodesk Revit. The lessons begin with a basic introduction to Autodesk Revit 2023. The first four chapters are intended to get you familiar with the user interface and many of the common menus and tools. Throughout the rest of the book a residential building is created and most of Autodesk Revit's tools and features are covered in greater detail. Using step-by-step tutorial lessons, the residential project is followed through to create elevations, sections, floor plans, renderings, construction sets, etc. About the Videos Access to extensive video training is also included with your purchase of this book. These videos break down each topic into several short videos so that you can easily navigate to a specific aspect of a tool or feature in Autodesk Revit. This makes the videos both a powerful learning tool and convenient video reference. The videos make it easy to see the menu selections and will make learning Revit straightforward and simple. It's like having the author by your side showing you exactly how to use all the major tools in Autodesk Revit.

# Residential Design Using Autodesk Revit 2023